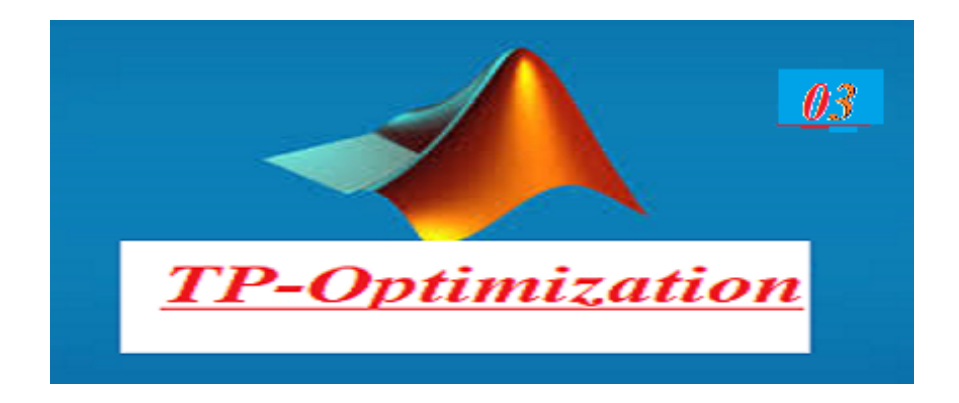

## $\mathbf 1$ Multidimensional linear problem with constraints

A multidimensional linear problem, also known as a linear programming problem, involves optimizing a linear objective function subject to linear constraints. These problems are prevalent in various fields such as operations research, economics, engineering, and finance.

Here's how you can implement this in MATLAB:

## Command "linprog"  $1.1$

To solve a multidimensional linear problem with constraints in MATLAB, you can use the built-in function linprog. This function is designed to solve linear programming problems of the form:

Minimize:  $f(x) = c^T x$ Subject to:  $Ax < b$  $lb \leq x \leq ub$ Here's how you can use linprog for your problem:  $%$  Define the objective function coefficients  $c = \{1, 2, 3\}$ ; % Coefficients of the objective function % Define the inequality constraints:  $A^*x \leq b$  $A = \{1, 1, 1; %$  Coefficients of the first constraint 2, 3, 1]; % Coefficients of the second constraint  $b = [10; 20];$  % Right-hand side of the constraints % Define the bounds for variables:  $lb \leq x \leq u$  $lb = zeros(3,1);$  % Lower bounds for variables  $ub = []$ ; % Upper bounds for variables (empty for unbounded) % Solve the linear programming problem  $[x, fval, exitflag] = linprog(c, [], [], A, b, lb, ub);$ % Display the results if exit $flag == 1$  $disp('Optimal solution found:');$  $disp('x = ', num2str(x')$  :  $disp('Optimal objective value = ', num2str(fval))$ ; else  $disp('Optimal solution not found.$ <sup>'</sup>); end

**Example 1** Let consider the function  $f(x) = x_1 + 2x_2 + 3x_3$  subject to the following constraints:

 $x_1 + x_2 + x_3 \leq 15$  $2x_1 + 3x_2 + x_3 \leq 25$  $x_1, x_2, x_3 \geq 0$ 

Here's how you can solve this problem using linprog in MATLAB:

 $c = [1; 2; 3]$ ;  $A = \{1, 1, 1;$ 2, 3, 1];  $b = (15; 25);$  $lb = zeros(3,1);$  $ub = ||;$  $[x, fval, exitflag] = linprog(c, [], [], A, b, lb, ub);$ if exit $flag == 1$  $disp('Optimal solution found:');$  $disp('x = ', num2str(x')$  ;  $disp('Optimal objective value = ', num2str(fval));$ else  $disp('Optimal solution not found.');$ end

## 2 Multidimensional non-linear problem with constraints

## 2.1 Command "fmincon"

To solve a multidimensional non-linear problem with constraints in MATLAB, you can use the fmincon function. fmincon is a versatile optimization function capable of handling nonlinear constraints. Here's a basic example demonstrating how to use fmincon:

 $f(x) = (x1 - 2)2 + (x2 - 3)2$ Subject to the following constraints:  $x_1 + x_2 \leq 5$ 

 $x_1 - x_2 \geq 2$  $x_1, x_2 \geq 0$ Here's how you can implement this in MATLAB using fmincon: % DeÖne the objective function  $fun = \mathcal{Q}(x)$   $(x(1) - 2)^2 + (x(2) - 3)^2;$ % Initial guess for x  $x0 = (0; 0);$  $%$  Define the nonlinear inequality constraints  $nonlcon = \mathcal{Q}(x)$  constraints(x); % Solve the optimization problem [x, fval, exitflag, output] = fmincon(fun, x0, [], [], [], [], [], [], nonlcon); % Display the results if exit $flag > 0$  $disp('Optimal solution found:');$  $disp('x = ', num2str(x')$  :  $disp('Optimal objective value = ', num2str(fval));$ else  $disp('Optimal solution not found.$ ; end % DeÖne the nonlinear inequality constraints function  $[c, ceq] = \text{constraints}(x)$  $c = [x(1) + x(2) - 5; \% x1 + x2 \leq 5]$  $-(x(1) - x(2) - 2)$ ; % x1 - x2 > = 2  $ceq = [l; \% No equality constraints]$ end ó ó ó - Suppose we want to minimize the following function:  $f(x)$ Subject to the following constraints:  $g(x) = 4$  $h(x) \geq 1$  $x = (x_1, x_2)$  with  $x_1, x_2 \geq 0$ Here's how you can implement this in MATLAB using fmincon:  $fun = \mathcal{Q}(x) f(x);$  $x0 = [0; 0];$  $nonlcon = \mathcal{Q}(x)$  constraints(x);  $Aeq = [1, 1];$  $beq = 4;$  $[x, fval, exit flag, output] = fmincon(fun, x0,[],], Aeq, beq,[],], nonlcon);$ if exit $flag > 0$  $disp('Optimal solution found:');$  $disp('x = ', num2str(x')$  :  $disp('Optimal objective value = ', num2str(fval));$ else  $disp('Optimal solution not found.$ ; end

function [c, ceq] = constraints(x)  $c = -(g(x) - 1);$  %  $g(x) >= 1$  $ceq = []$ ; % No equality constraints  $end$ 

Find the minimum value of Rosenbrock's function when there is a linear inequality constraint.

Find the minimum value starting from the point  $[-1, 2]$ , constrained to have  $x(1) + 2x(2) \leq 1.$ 

Express this constraint in the form  $Ax \leq b$  by taking  $A = [1, 2]$  and  $b = 1$ . Here's how you can implement this in MATLAB using fmincon:

 $fun = \mathcal{Q}(x)100^*(x(2)-x(1)^2)2 + (1-x(1))^2;$  $x0 = [-1, 2];$  $A = [1,2];$  $b = 1$ ;  $x = fmincon(fun, x0, A, b)$ 

Find the minimum value of Rosenbrock's function when there are both a linear inequality constraint and a linear equality constraint.

Set the objective function fun to be Rosenbrock's function.

Find the minimum value starting from the point  $[0.5, 0]$ , constrained to have  $x(1) + 2x(2) \le 1$  and  $2x(1) + x(2) = 1$ .

Here's how you can implement this in MATLAB using fmincon:

 $fun = \mathcal{Q}(x)100^*(x(2)-x(1)^2)2 + (1-x(1))^2;$  $x0 = [0.5, 0];$  $A = [1,2];$  $b = 1$ ;  $Aeq = [2,1];$  $beq = 1;$  $x = fmincon(fun, x0, A, b, Aeq, beq)$